Cofinanciado por:

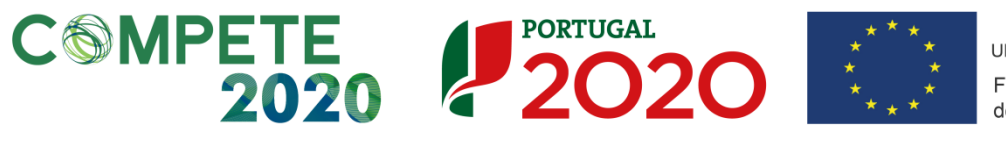

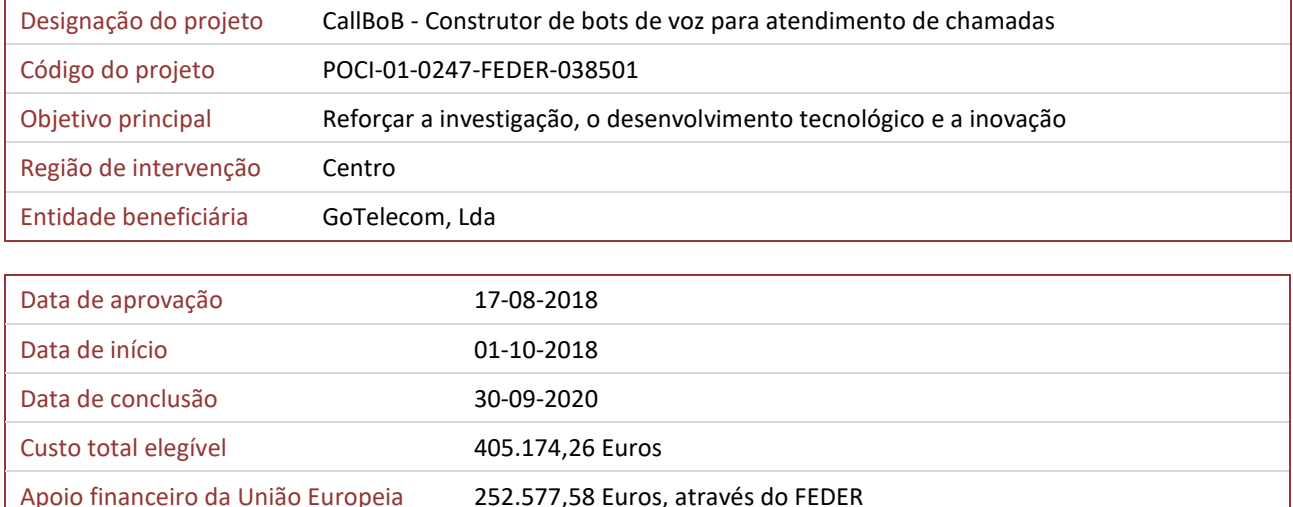

## Objetivos, atividades e resultados esperados

O projeto CallBoB visa o desenvolvimento de atividades de I&DT conducentes à criação de uma inovadora ferramenta para a criação de 'bots de voz', de uma forma simples para utilizadores não-avançados em TICs. Esta ferramenta será disponibilizada sob a forma de uma plataforma Web de gestão e permitirá a criação de 'bots de voz' capazes de responder a utilizadores através de chamadas telefónica e desempenhar determinadas tarefas, de uma forma amigável, como a marcação de uma consulta ou a obtenção de informações relativas ao serviço.

Esta proposta inclui trabalho exploratório em áreas como reconhecimento automático de voz, processamento de linguagem natural, NFV (Network Function Virtualization) e SDN (Software Defined Networks), bem como na experiência de utilizador, de forma a tornar fácil e acessível a utilização do produto.

Além do trabalho exploratório serão incluídos componentes desenvolvidos pela GoTelecom, atualmente presentes em soluções de telefonia já instaladas em diversas empresas clientes posicionadas em diferentes áreas de atividade, com especial relevo em empresas de call centers, às quais recorrem milhares de utilizadores finais em diversos países.

Com o projeto CallBoB - Construtor de bots de voz para atendimento de chamadas ambiciona-se assim a criação de um produto inovador que abrirá novos mercados à GoTelecom, assente em tecnologia de comunicações validada e reconhecida no mercado - os produtos GoContact.

[Imagem 1] [Imagem 2] [Imagem 2] [Imagem 3]